## **PLATEFORME DECISIONNELLE DE L'UBS**

# **OpenOffice/LibreOffice BASE pour les utilisateurs métiers**

### **Objectifs et compétences**

Utilisation avancée de Base, SGBD aussi vu comme un outil de restitution pour la décision. Pour les utilisateurs métiers comme les gestionnaires (contrôleur de gestion, assistant commercial, responsable qualité, responsable logistique, etc.), les économistes et les statisticiens.

#### **Contenu de la formation :**

#### **- INTERROGATION DES DONNEES**

**Query By Example (QBE) Structured Query Language (SQL) Création et utilisation d'une requête sauvegardée ou vue**

**- MODIFICATION DES DONNEES**

**Insertion/modification/suppression des données avec l'interface utilisateur Insertion/modification/suppression des données avec SQL Insertion/modification/suppression au travers d'une vue ou d'une requête sauvegardée** 

**- IMPORTATION / LIAGES DE TABLES AVEC D'AUTRES SGBD**

**Importation / Liages de tables avec d'autres SGBD Importation d'une table provenant d'un autre SGBD en mode connecté Liage d'une table provenant d'un autre SGBD et SQL Direct**

**- METHODOLOGIE POUR LA CREATION D'UNE BASE DE DONNEES RELATIONNELLE**

**Modélisations d'une base de données Implantation à l'aide de l'interface utilisateur. Implantation à l'aide de SQL.**

**- PROGRAMMATION D'APPLICATION DE RAPPORTS MONO BASE (3ième jour)**

**Création de rapports (formulaires et états) Programmation avec OOo Basic**

**THE READ** 

**Méthode pédagogique :** 

**30% de théorie 70% de pratique**

#### **Organisation pratique**

**Intervenant :**

**Michel Dubois, enseignant (professeur agrégé, Docteur en Informatique)**

**Nombre de participants : Entre 5 et 10**

**Durée de la formation : 3 jours**

**Dates : 1 session par trimestre**

**Lieu : Iut Vannes**

**Prix par personne: Nous consulter** 

Service Formation Continue Universitaire<br>Tél. 02 97 87 11 30 + d'infos sur www.univ-ubs.fr, rubrique Formation tout au long de la vie

*Adefope 02 97 01 70 32 Financement possible dans le cadre du DIF*

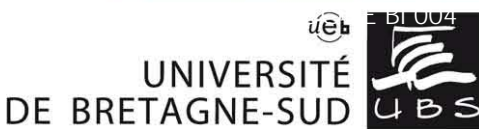